## **IF-THEN functions in Inventor using SIGN function**

In Inventor, how can you assign values to Y according to the following conditions without using user-defined VBA functions?

> IF  $(X > 0$  in) AND  $(X < 46$  in) THEN Y = 15 in ELSE IF  $(X \ge 46$  in) AND  $(X \le 55$  in) THEN  $Y = 17$  in ELSE IF  $(X \gt= 55$  in) AND  $(X \lt= 60$  in) THEN Y = 19 in ELSE  $Y = 10$  in

Inventor has a function called SIGN(..) which returns 1 (ul) if the argument is greater than zero, and 0 (ul) if the argument is less than or equal to zero. The argument may have units like in, mm or radian, or it may be unitless.

This SIGN function can be used to set up complex IF-THEN formulas. We may need to define intermediate Boolean variables, for which we give names like if 1, if 2, if n etc. These variables (also called predicate variables) have only one of two possible values (0 or 1), representing if a particular condition is true (corresponds to value 1) or false (corresponds to value 0).

The basic building blocks of this system<sup>§</sup> consist of four formulae given in 1 to 4 below. In the following, X and a are variables with same units, e.g. inch.

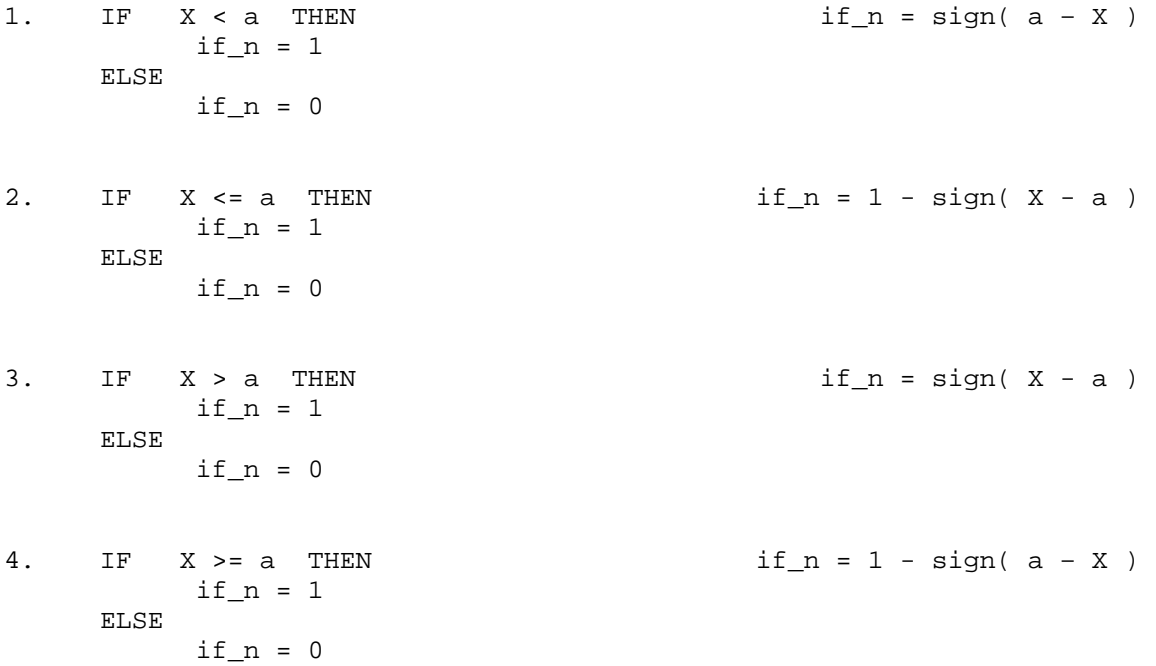

We can use these building blocks to form compound logical statements.

5. Logical AND (if more than two conditions are "connected" by AND's you can extend the same idea)

IF if  $1$  is true AND if  $2$  is true THEN if  $n =$  if  $1 *$  if  $2$ if  $n = 1$  ELSE If  $n = 0$ 

6. Logical OR (if more than two conditions are "connected" by OR's you can extend the same idea)

IF if  $1$  is true OR if  $2$  is true THEN if  $n =$  sign( if  $1 +$  if  $2$  ) if  $n = 1$  ELSE  $If_n = 0$ 

- 7. Logical NOT (NOT true  $\equiv$  false) IF if  $1$  is false THEN if  $n = 1 - if_1$  $if_n = 1$  ELSE If  $n = 0$
- 8. Exact Equality<br> $IF \quad X = a \quad THEN$ IF  $X = a$  THEN  $if_n = (1 - sign(X - a)) *$ if  $n = 1$  (1 - sign(  $a - X$  )) ELSE  $if_n = 0$ 9. Equality with tolerance IF  $X = a \pm tol$  THEN  $if_n = (1 - sign(X - a - tol)) * if n = 1$   $(1 - sign(a - tol - X))$  $(1 - \text{sign}( a - \text{tol} - X ) )$
- $if_n = 0$ 10. Equality with tolerance (excluding the two extremes) IF  $X > a - tol$  AND  $X < a + tol$  THEN<br>if  $n = 1$  $if_n = 1$ <br>ELSE  $if_n = 1$ <br> $if_n = sign(X - a - tol)*$ <br> $sign(a + tol -X)$  $sign( a + tol -X)$ if  $n = 0$

Now we can give the answer for the example shown at the beginning. For this, it is helpful to define three "if variables."

 $if_1 = sign(X) * sign(46 in - X)$  $if_2 = (1 ul - sign(46 in - X)) * sign(X - 55 in)$  $if_3 = (1 ul - sign(55 in - X)) * (1 ul - sign(X - 60 in))$  $Y = 10$  in + if  $1 * (15$  in - 10 in) + if  $2 * (17$  in - 10 in) + if  $3 * (19 \text{ in} - 10 \text{ in})$ 

ELSE

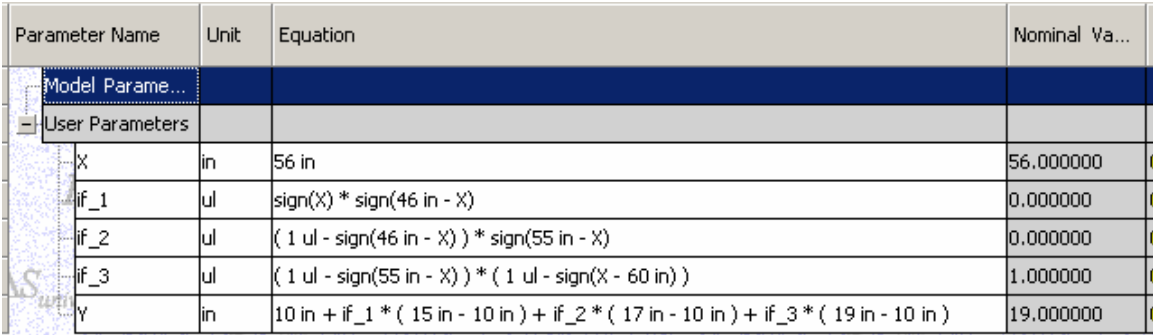

## **Simulating a Visual Basic CASE Statement**

Consider the following VB code snippet (all parameters in mm units):

```
Select case Size 
       Case 8 
             Guiderhk = 0.6 GuideDia = 11.5 
       Case 10 
             GuideThk = 0.6 GuideDia = 14.5 
       Case 16 
             GuideThk = 0.8 GuideDia = 22.5 
End Select
```
This is equivalent to the following IF-THEN statement:

```
If Size = 8 then 
      GuideThk = 0.6 GuideDia = 11.5 
Else if Size = 10 then 
       GuideThk = 0.6 
       GuideDia = 14.5 
Else if Size = 16 then 
      GuideThk = 0.8 GuideDia = 22.5 
 End if
```
This can be expressed in terms of "if" variables, using item #7 (exact equality) listed earlier:

```
if_1 = (1 ul - sign(Size - 8 mm)) * (1 ul - sign(8 mm - Size))if_2 = (1 ul - sign(Size - 10 mm)) * (1 ul - sign(10 mm - Size))if_3 = (1 ul - sign(Size - 16 mm)) * (1 ul - sign(16 mm - Size))GuideThk = if 1 * 0.6 mm + if 2 * 0.6 mm + if 3 * 0.8 mm
GuideDia = if_1 * 11.5 mm + if_2 * 14.5 mm + if_3 * 22.5 mm
```
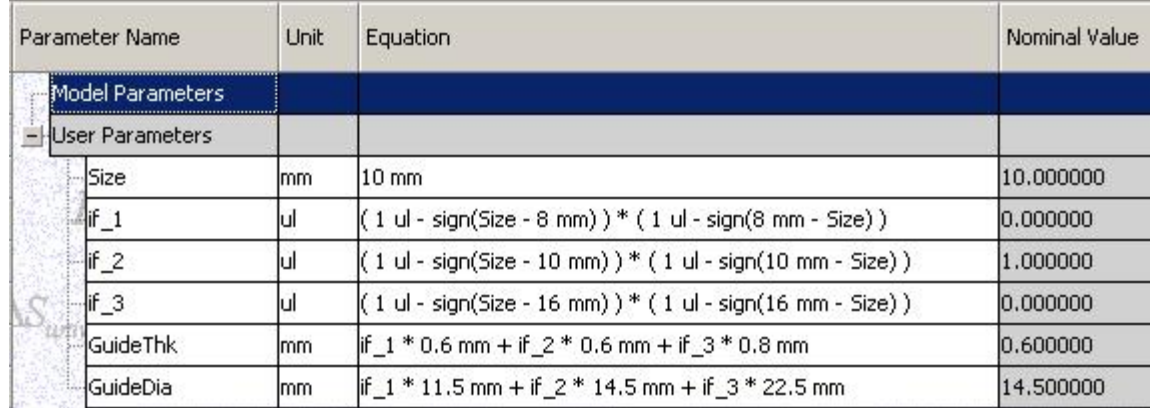

Alternatively, we can use item #10 (equality with tolerance, excluding extremes) to make the equations for if variables, a little bit simpler:

```
t = 1e-5 mm
if_1 = sign(Size - 8 mm + t) * sign(8 mm - Size + t)if_2 = sign(Size - 10 mm + t) * sign(10 mm - Size + t)if_3 = sign(Size - 16 mm + t) * sign(16 mm - Size + t)GuideThk = if_1 * 0.6 mm + if_2 * 0.6 mm + if_3 * 0.8 mm 
GuideDia = if_1 * 11.5 mm + if_2 * 14.5 mm + if_3 * 22.5 mm
```
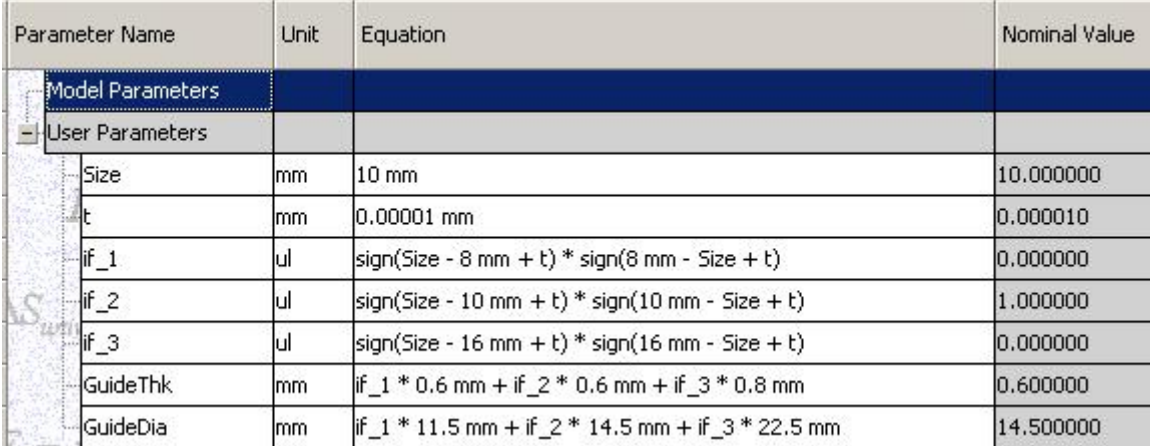